## hagergroup

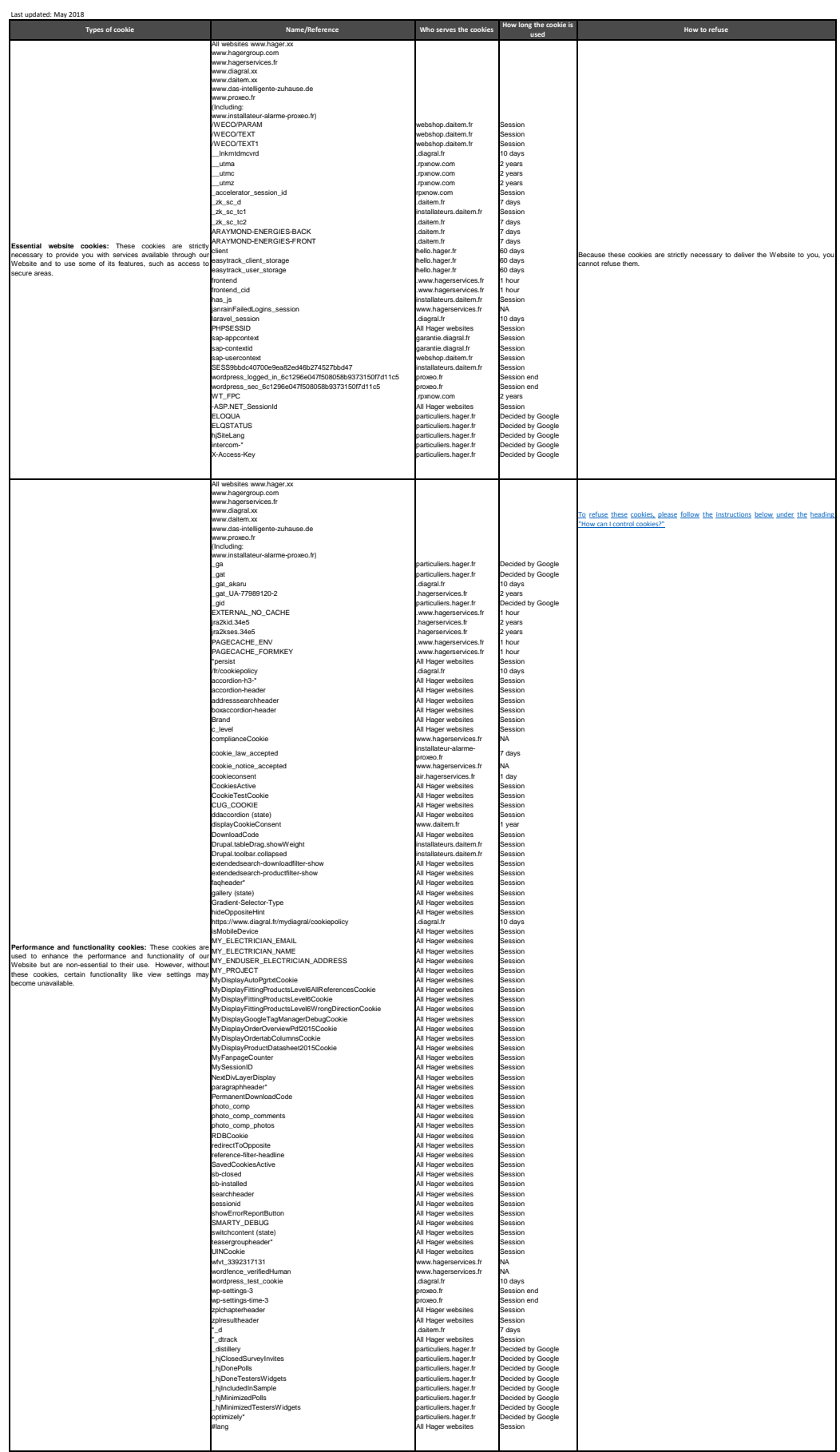

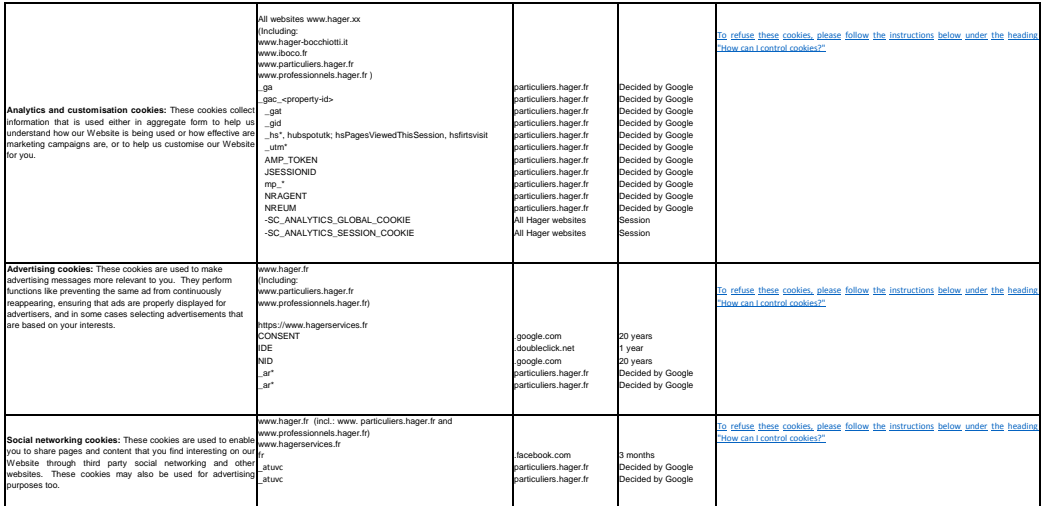

### **How can I control cookies?**

In compliance with regulations, you have the right to oppose and to access personal data.

You can choose to blook or deadtwie cookies at any time. Internet browser default parameters are usually set to accept cookies. You can change this setting by changing your browser's parameters. You can accept or refuse co

Remember that changing settings may modify your access conditions to our services which require the use of cookies. Therefore, if you do decide to deactivate certain cookies (e.g. functionality cookies), you may not be abl

To manage cookies as you wish, please change your browser settings bearing in mind the role of the cookies as specified above.

Each browser has a different configuration. This configuration is described in your browser's help menu. Open this menu to find out how to set your cookie preferences.

You can deactivate cookies following the instructions below:

## **Internet Explorer**

From the Took ment, or the Took drop-down at the upper right, select intermet Options.<br>To manage cookie settings, select the Privacy tab and click Advanced. To override the automatic cookie settings, click Override automat **Firefox**

From the Tools mean, select Options. At the top of the window that appears, disc Prioscopy. Faisher of stable the settings by checking or unchecking the boxes next to each setting.<br>To intervalse to set cookes on your compu **Safari**

# From the Safari menu, select Preferences.<br>In preferences window, click Privacy.<br>To view and delete individual cookies, click Details.<br>To manage cookies, such as blocking cookies and limit website access to location service

## **Google Chrome**

From the Chrome men in the top right comer of the browser, select Settings. At the bottom of the page, dick Show advanced settings.<br>Tonder orivacy, select Content settings.<br>To manage cookie settings, check or uncheck the o